October 4, 2002

#### Sample size and Power

Lecture 14

Displays for Statistics 5303

Lecture 14

October 4, 2002

Christopher Bingham, Instructor

612-625-7023 (St. Paul) 612-625-1024 (Minneapolis)

Class Web Page

http://www.stat.umn.edu/~kb/classes/5303

© 2002 by Christopher Bingham

An important part of experimental design is deciding how big an experiment should be, that is, what sample size or sizes you should use.

Sometimes you very little choice

- Because of limited time
- Because of limited funds perhaps you can afford only  $n = 4$  replicates.

Even in this case, sample size and power calculations can still be useful. When you find out the smallest sample size that will meet your goals exceeds your resources, your best action may be to

- Tru to get a larger grant (more \$\$)
- Experiment more by sleeping less
- Put more thought into how you can reduce variability and be able to reach your goals with a smaller sample.
- Change your goals: accept smaller power or a wider confidence interval
- Bail out and do something else

Statistics 5303

 $I$  ecture  $14$ 

October 4, 2002

Statistics 5303

There are two basic sample size problems, one related to accuracy of estimation and one related to the power of a significance test.

## Accuracy of estimation

You plan to estimate a parameter  $\theta$  such as  $\alpha_1$  -  $\alpha_2$  with a confidence interval of the usual form

$$
\hat{\Theta} \pm t_{\text{avg}} \hat{S} E[\hat{\Theta}] = (\hat{\Theta} - t_{\text{avg}} \hat{S} E[\hat{\Theta}], \ \hat{\Theta} + t_{\text{avg}} \hat{S} E[\hat{\Theta}])
$$

You want the width of the interval to be no more than W, a number chosen by you. That is you want the smallest sample size n such that

interval width =  $2 \times t_{\text{avg}} \hat{SE}[\hat{\theta}] \leq W$ Since standard errors decrease as n increases, you try to find n such that

$$
2 \times t_{\alpha/2} \hat{SE}[\hat{\theta}] \stackrel{\sim}{=} W
$$

In terms of the margin of error  $M = W/2$ , this is

$$
t_{\text{at}}\hat{\text{SE}}[\hat{\theta}] \stackrel{\sim}{=} M
$$

 $\overline{3}$ 

The margin of error is the  $\pm$  part: You want the C.I. to be  $\hat{\theta} \pm M$ , so that, say, you have 95% confidence that the distance between  $\hat{\theta}$  and  $\theta$  is no more than M.

 $\overline{2}$ 

 $I$  octure  $14$ 

Often  $\hat{SE}[\hat{\theta}] = C\sqrt{MS_r}/\sqrt{n}$  for some constant C such as  $\sqrt{\sum w_i^2}$ , so the equation is

 $t_{\alpha/2} \times \hat{SE} = t_{\alpha/2} \times C \sqrt{MS_{F}} / \sqrt{n} = M$ 

This means n is given by the equation  $n \stackrel{\sim}{=} t_{\rightarrow 2}^2 \times C^2 \times MS_{\epsilon}/M^2$ 

There are two problems

- 1 You haven't done the experiment yet so you don't know MS<sub>z</sub>; you somehow have to come up with a value for  $MS_{F}$
- 2  $t_{\alpha/2}$  is really  $t_{\alpha/2, df_{error}} = t_{\alpha/2, g(n-1)}$  which depends on n which you don't yet know, so you may need trial and error to get the result.

 $\overline{4}$ 

#### $\overline{\phantom{a}}$ a Tanzania<br>Antonio II (1990)<br>Antonio II (1990) **The Communication** -n©k%!. `N8o!6zpr!I,!.86"!{p-( !.G!U N and irrigation level (Y and N) ! N8R!.6 ` & <sup>1</sup> ( <sup>=</sup> -k¡{7N!.6 & & <sup>1</sup> ( (

Irrigation  $|N \tN \tN \tN \tN|$   $U_{error} = g(n-1) = 0 \times 0 = 10$ .

Cmd> *readdata("",treat,percentgood)*<br>Read from file "TP1:Stat5303:Data:Ch06:pr6-1.dat" Column 1 saved as REAL vector treat Column 2 saved as REAL vector percentgood

```
Cmd> treat <- factor(treat)
```
Cmd>  $y \leftarrow sqrt(1 - percentageood/100)$ 

Cmd> vboxplot(split(y,treat),xlab:"Treatment number",\ ylab:"Response"title:"sqrt(1-p) split by treatment")

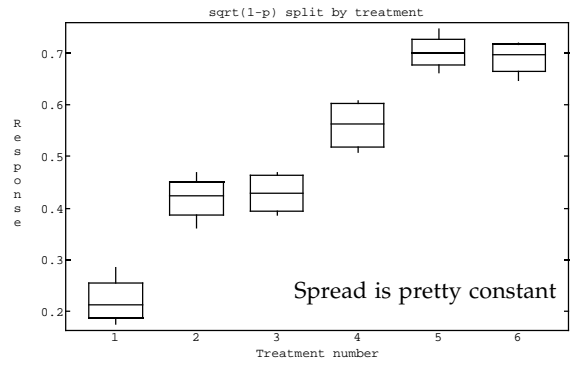

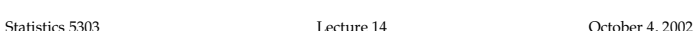

```
Cmd> M <- .025 # target Margin of error = W/2Cmd> t 025 <- 2 # starting value for ctricial value
Cmd> n \leq t_0 \geq 25^2*ssw*mse/M^2; n # first try
(1) 45.904
Cmd> n <- 46 # round 45.9 up to 46
Cmd> t_025 <- invstu(1 - .025,g*(n-1)) # new critical value
Cmd> n \le - \frac{t}{0.25^2}*ssw*mse/M^2; n 3 second try (1) 44.483
         (1) 44.483
Cmd> n \leq -45 # round 44.5 up to 45
Cmd> n <- t_025^2*ssw*mse/M^2; n # 3rd try
(1) 44.483 Still rounds up to 45; stop
```
5

You can do the search more automati-*FRIDAY AND RESIDENT AND RESIDENT AND RESIDENT AND RESIDENT AND RESIDENT AND RESIDENT AND RESIDENT AND RESIDENT AND RESIDENT AND RESIDENT AND RESIDENT AND RESIDENT AND RESIDENT AND RESIDENT AND RESIDENT AND RESIDENT AND R*  3pN!h 4!.©3G!,"! 6` method" of solving an equation. Its an "educated" trial and error method.

Cmd>  $N$  <-  $vector(10,20)$  # two different trial values

Cmd>  $ME \leftarrow \text{invstu}(1-.025, g^*(N-1)) * \text{sqrt}(\text{mse} * \text{ssw/N}) \# 2 \text{ marg of err}$ Cmd> ME # margins of error for n = 10 and 20 (1) 0.053694 0.037515 Cmd> for(i,1,7){ # do 7 steps b <- (ME[2] - ME[1])/(N[2]-N[1]) # secant slope ME[1] <- ME[2]; N[1] <- N[2]<br>N[2] <- N[2] + (M - ME[2])/b # update N[2]<br>ME[2] <- invstu(1-.025,g\*(N[2]-1))\*sqrt(mse\*ssw/N[2])<br>ME[2] <- invstu(1-.025,g\*(N[2]-1))\*sqrt(mse\*ssw/N[2])<br>vector(N[2],ME[2]) # new n and Margin of E }  $(1)$  27.735 0.031758<br>(1) 36.817 0.027512 (1) 36.817 0.027512<br>(1) 42.188 0.025682<br>(1) 44.189 0.025088 42.188 0.025682<br>44.189 0.025088  $(1)$  44.189 0.025088<br>(1) 44.485 0.025003  $(1)$  44.485 0.025003<br>(1) 44.497 0.025 (1)  $44.497$  0.025<br>(1)  $44.497$  0.025 (1) 44.497 0.025 **n rounds up to 45** n Margin of error

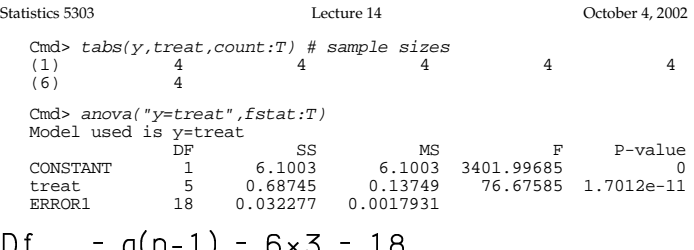

Cmd> w  $N$  <-  $vector(-1,-1,0,0,1,1)$  # contrast weights

```
Cmd> result <- contrast(treat, w_N); result
component: estimate
(1) 0.75576
component: ss<br>(1) 0.571
           (1) 0.57117
component: se<br>(1) 0.0423
          0.042346Cmd> n \leftarrow 4; g \leftarrow 6
```
Cmd> t\_025 <- invstu(1 - .05/2, g\*(n-1)); t\_025 #df=(4-1)\*6=18 (1) 2.1009

Cmd> error\_margin <- t\_025\*result\$se; error\_margin (1) 0.088965 **Margin of error for this C.I.**

#### $\blacksquare$  N  $\blacksquare$  ) and the contract of the contract of the contract of the contract of the contract of the contract of the contract of the contract of the contract of the contract of the contract of the contract of the con F·1¯vyk3©3sL-.Çg0F·|&{@BÂ&`F

# f $\frac{E}{\sqrt{2\pi}}$

- Cmd>  $ssw \leq sum(w \ N^2); ssw$
- Cmd> mse <- SS[3]/DF[3]; mse # same as in ANOVA table ERROR1 0.0017931
- Cmd> sqrt(mse\*ssw/n) # standard error of contrast (1) 0.042346 **Same as computed by contrast()**

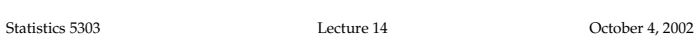

## If the contract the contract of the contract of the contract of the contract of the contract of the contract of the contract of the contract of the contract of the contract of the contract of the contract of the contract update  $1/\sqrt{n}$  instead of n:

Cmd> invsqrt\_n <- 1/sqrt(vector(10,20))# two trial 1/sqrt(n)

6

Cmd> N <- 1/invsqrt\_n^2 # sample sizes

Cmd> ME <- invstu(1-.025,g\*(N-1))\*sqrt(mse\*ssw/N)#error\_margins Cmd> for(i,1,5){ # do 5 steps b <- (ME[2] - ME[1])/(invsqrt\_n[2]-invsqrt\_n[1]) #slope

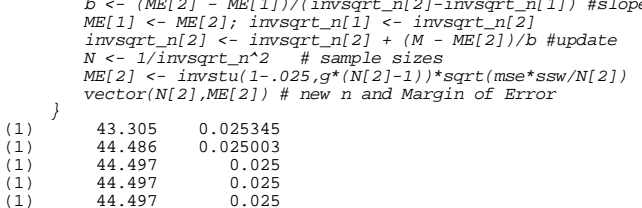

9tB.6"!<7G!{pD6y.6 ,!.{/ 6)p¹!."!63"! first step was closer.

I'm not sure how important all this has a structure of the structure of the structure of the structure of the structure of the structure of the structure

 $\mathbf{S} = \mathbf{S} \mathbf{S}$  . Let  $\mathbf{S} = \mathbf{S} \mathbf{S}$  . Let  $\mathbf{S} = \mathbf{S} \mathbf{S}$  . Let  $\mathbf{S} = \mathbf{S} \mathbf{S}$  . Let  $\mathbf{1}$  and  $\mathbf{1}$  and  $\blacksquare$  . Using the state of the state of the state of the state of the state of the state of the state of the state of the state of the state of the state of the state of the state of the state of the state of the state o  $\blacksquare$ 

8

### Find sample size for power goal

The objective is to achieve a specified power P for a significance test with given type I error probability &.

That is, given a desired power P find n such that

- a significance test with specific significance level  $\propto$  (type I error probability) has power P
- Power is computed as if a particular alternative to H<sub>n</sub> were true.
- P = Power = P(reject  $H_0$  |  $H_0$  false)

=  $P($ no type II error) = 1 -  $\beta$ 

where  $\beta$  = P(type II error).

- High power means small type II error rate and vice versa.
- Power depends on the particular alternative. You may get a differrent value for different alternatives.

Statistics 5303

 $I$  octure  $14$ 

October 4, 2002

Mathematics can show that, when at least one  $\alpha_i$  z 0, the F-statistic has the so called **non-central F** distribution.

The non-central F distribution depends on three quantities. Two are the same as for ordinary (Central) F:

- the numerator  $d.f. = g-1$
- the denominator d.f. =  $df_{error} = g(n-1)$
- the non-centrality parameter  $\zeta = \sum_i n_i \alpha_i^2 / \sigma^2$ (zeta)

When the  $n_i$ 's are all equal to n,

$$
\zeta = n \sum_i \alpha_i^2 / \sigma^2
$$

Central F corresponds to  $\zeta = 0$ .

Since you reject  $H_0$  for  $F > F_{\alpha, d f_{numerator}} d f_{error}$  $P = power = P(F_{non-central} > F_{\alpha, df_{numerator}.df_{error}})$ 

 $\delta$  and  $\lambda$  are sometimes used instead of  $\zeta$ for the non-centrality parameter.

The power of a F or t test depends on

- the sample size (power increases with n)
- $\sigma^2$  (power increase as  $\sigma^2$  decreases)
- how far away  $H_a$  is away from the  $H_a$

Generally the distance that matters is relative to the value of o. This means you need a value both for  $\sigma^2$  and for the distance.

Treatment effects  $\alpha_{1}$ ,  $\alpha_{2}$ , ...,  $\alpha_{q}$  are used in several formulas. These are always defined as

$$
\alpha_i = \mu_i - \mu^*,
$$

where

Statistics 5303

$$
\mu^* = \sum_i n_i \mu_i / \sum n_i
$$

They satisfy  $\sum_i n_i \propto_i = 0$ 

When the n's are equal,  $\mu^* = \sum_i \mu_i/g$  and  $\sum_{i} \alpha_i = 0$ 

 $10$ 

Lecture 14

October 4, 2002

With  $n_1 = ... = n_n = n$ , the quantity

$$
\zeta_1 = \sum_i \alpha_i^2 / \sigma^2
$$

measures the (squared) distance relative to  $\sigma^2$  of the specific H<sub>a</sub> from

$$
H_0: \alpha_1 = ... = \alpha_n = 0.
$$

We refer to  $\zeta$  as the

 $n = 1$  non-centrality parameter.

- For fixed treatment effects  $\{\alpha_i\}$ , with at least one  $\alpha_i$  = 0, and fixed  $\sigma^2$ , Cincreases as n increases.
- For fixed n and  $\sigma^2$ ,  $\zeta$ , increases and so does  $\zeta$  as the distance from  $H_0$  to  $H_2$  increases, that is, as any or all of the treatment <u>effects</u>  $\alpha$  increase
- For fixed n and  $\{\alpha_i\}$ ,  $\alpha_i$  not all zero,  $\zeta$  and  $\zeta$  increase as  $\sigma^2$  decreases

```
Since power is the probability of ob-
taining a large F-statistic when H_{0} is
false, you use the non-central F distri-
bution to calculate power.
```

```
Example: \alpha = .01, g = 6, n = 4 and \zeta, = .5.
  Cmd> alpha <- .01
  Cmd> F\_alpha \leftarrow invF(1 - alpha, g-1, g*(n-1)); F\_alpha<br>(1) 4.2479 <br>Rejection cut-point for F-test
  Cmd> zeta < -5 n=1 non-centrality parameter
cumF() with 4 arguments computes non-
central F:
  Cmd> 1 - cum F(F\_alpha, g-1, g^*(n-1), n^*zeta1) (1) 0.034159
power() is a short cut for CRD.
  Cmd> power(zeta, g, alpha, n)(1)0.034159
In the equal n, case, non-central F
depends on \zeta_1 = \sum \alpha_i^2 / \sigma^2 and you need to
somehow come up with values for \sum \alpha_i^2
```
and  $\sigma^2$  before you can find a sample size.

 $13\,$